# Penjadwalan Proyek Pengadaan Perangkat SKCK (Surat Keterangan Catatan Kepolisian) *Online* Dengan Metode *Critical Path Method* di PT.XYZ

**Gama Harta Nugraha Nur Rahayu** †**, Mahyar Zulfikar Dwiarto** Jurusan Teknik Industri Fakultas Teknik Universitas Pancasila Jakarta gama@univpancasila.ac.id, teukumahyaraceh@gmail.com

**Abstract.** *Keterlambatan waktu penyelesaian proyek yang berarti melewati batas waktu yang telah disetujui dalam kontrak kerja menimbulkan kerugian terutama dari segi biaya dan kepercayaan konsumen. Salah satu penyebab terjadinya keterlambatan adalah karena perusahaan tidak menggunakan metode penjadwalan yang sesuai dengan standar manajemen proyek. PT. XYZ saat ini menjadwalkan proyek pengadaan perangkat dan instalasi SKCK (Surat Keterangan Catatan Kepolisian) Online dengan pendekatan perkiraan. Untuk meminimalisasi keterlambatan penyelesaian proyek maka dilakukan penjadwalan proyek dengan standar Project Management Institute (PMI) dalam hal ini Project Management Body Of Knowledge (PMBOK). Metode yang digunakan adalah metode Critical Path Method (CPM) untuk menghitung jalur kritis dengan melakukan perhitungan maju maupun mundur. Jalur kritis berisi kegiatan-kegiatan dengan total float-nya 0. Perhitungan float dilakukan dengan cara LS (Latest Start) – EF (Early Finish). Penyusunan kegiatan dilakukan dengan metode Work Breakdown Structure (WBS). Hasil perhitungan dengan metode CPM menunjukkan bahwa waktu yang dibutuhkan untuk penyelesaian proyek yaitu 91 hari kerja. Sebelumnya, perusahaan sendiri telah menetapkan waktu penyelesaian proyek selama 133 hari kerja, dimana berarti dengan metode CPM waktu penyelesaian proyek 42 hari lebih cepat. Hal ini membuktikan bahwa metode CPM lebih efektif dan efisien dalam membuat perencanaan waktu proyek tersebut.*

**Keywords:** *Keterlambatan Penyelesaian Proyek, CPM, WBS*

## **1. PENDAHULUAN**

Perkembangan dunia bisnis semakin hari semakin maju dimana setiap perusahaan dituntut untuk selalu bersikap profesional dalam mengelola bisnisnya. Pada saat ini perkembangan ekonomi yang tidak begitu stabil karena berbagai faktor, salah satunya adalah pesaing bisnis yang saat ini semakin hari semakin tinggi. Pada saat ini pesaing bisnis bukan hanya perusahaan yang ada disekitar kita ataupun juga dinegara kita, melainkan pesaing bisnis adalah semua perusahaan yang ada di dunia ini. Keberadaan Masyarakat Ekonomi Asean (MEA) menjadikan pasar yang akan menjadi target kita itu bukan hanya sekedar pasar nasional saja melainkan pasar se-Asia Tenggara ataupun juga pasar Internasional. PT. XYZ saat ini sedang menangani proyek pengadaan unit IT untuk keperluan Surat Keterangan Catatan Kepolisian (SKCK) *online* yaitu proyek untuk pengadaan barang dan instalasi seluruh perlengkapan IT (Informasi Teknologi) di Polsek dan Polres seluruh Indonesia. Jumlah lokasi pengerjaan

**\_\_\_\_\_\_\_\_\_\_\_\_\_\_\_\_\_\_\_\_\_\_\_\_\_\_\_\_\_\_\_\_\_\_\_\_\_\_\_\_**

unit instalasi SKCK *online* adalah sebanyak 929 lokasi dimana harus selesai pada jadwal yang sudah ditentukan, oleh karena itu perlu adanya perencanaan waktu proyek sesuai standar internasional. Atas pertimbangan tersebut, maka dilakukan penjadwalan proyek berdasarkan standar PMI *(Project Management Institute)* dalam hal ini PMBOK v.5 (*Project Management Body Of Knowledge version 5)* dengan metode CPM (*Critical Path Metdhod)*.

# **2. TINJAUAN PUSTAKA**

# **Proyek**

Berdasarkan PMBOK, proyek merupakan pekerjaan yang temporer untuk menciptakan sebuah produk atau jasa pelayanan (*service*) yang spesifik/berbeda dari yang lain atau sebelumnya. Sedangkan menurut Schwable (2006:4), proyek adalah usaha yang bersifat sementara untuk menghasilkan produk atau layanan yang unik. Pada umumnya proyek melibatkan beberapa orang yang saling berhubungan aktivitasnya dan sponsor utama proyek

<sup>†</sup> :Corresponding Author

biasanya tertarik dalam penggunaan sumber daya yang lebih efektif untuk menyelesaikan proyek secara efesien dan tepat waktu. Proyek merupakan serangkaian aktivitas temporer dalam usaha melakukan dan mencapai tujuan unik (Dimyanti dan Nurjaman, 2016).

# **Manajemen Proyek**

Manajemen proyek adalah kegiatan penerapan pengetahuan, keterampilan, perangkat dan teknik untuk memenuhi persyaratan proyek (PMI-PMBOK v.5). Manajemen proyek dilakukan melalui penerapan terintegrasi 47 kegiatan logis dalam proses manajemen proyek, yang dikategorikan menjadi lima grup proses yaitu :

- 1. *Initiating* (memulai)
- 2. *Planning* (merencanakan)
- 3. *Executing* (melaksanakan)
- 4. *Monitoring and controlling* (mengawasi dan mengendalikan)
- 5. *Closing* (menutup)

## **Perencanaan Proyek**

Perencanaan proyek adalah proses perencanaan sumber daya dan biaya serta penyusunan jadwal yang dibutuhkan. PPP *(Public Private Partnership)* adalah dokumen internal dan tidak perlu ditunjukan ke *user* lain terutama *user* luar. Perencanaan merupakan kegiatan untuk menetapkan tujuan yang akan dicapai beserta cara untuk mencapai tujuan tersebut.

Tujuan rencana proyek adalah untuk mendokumentasikan proposal proyek sedetail mungkin sebelum pekerjaan proyek dimulai (Nancy Mingus, 2015, hal.39). Dalam *Encylopedia Of The Social Science* dinyatakan bahwa "Manajemen" adalah proses pelaksanaan tujuan tertentu.

## **CPM** *( Critical Path Method )*

.

Menurut Schroeder (1996:432), *Critical Path Method* (CPM) adalah metode berdasarkan jaringan yang menggunakan keseimbangan waktu-biaya linear. Setiap kegiatan dapat diselesaikan lebih cepat dari waktu normalnya dengan cara memintas kegiatan untuk sejumlah biaya tertentu (Dimyanti, 2016:338).

*Critical Path Method (CPM)* adalah teknik menganalisis jaringan kegiatan/ aktivitas ketika menjalankan proyek dalam rangka memprediksi durasi total. *Critical path* sebuah proyek adalah deretan aktivitas yang menentukan waktu tercepat yang mungkin agar proyek dapat diselesaikan. *Critical path* adalah jalur terpanjang dalam *network* diagram.

Dalam proses identifikasi jalur kritis, dikenal beberapa terminologi dan rumus-rumus perhitungan sebagai berikut:

1) *ES (Earliest Start Time)*

Waktu mulai paling awal suatu kegiatan. Bila waktu kegiatan dinyatakan atau berlangsung dalam jam, maka waktu ini adalah jam paling awal kegiatan dimulai.

2) *EF (Earliest Finish Time)*

Waktu selesai paling awal suatu kegiatan*.* Bila hanya ada satu kegiatan terdahulu, maka EF suatu kegiatan terdahulu merupakan ES kegiatan berikutnya.

3) LS *(Latest Allowable Start Time)*

Waktu paling akhir kegiatan boleh mulai yaitu waktu paling akhir kegiatan boleh dimulai tanpa memperlambat proyek secara keseluruhan.

- 4) LF (*Latest Allowable Finish Time*) Waktu paling akhir kegiatan boleh selesai (*Latest Allowable Finish Time*) tanpa memperlambat penyelesaian proyek.
- 5) D (*Duration*)

Adalah kurun waktu suatu kegiatan. Umumnya dengan satuan waktu hari, minggu, bulan dan lainlain.

Di dalam teknik CPM terdapat 2 cara untuk menggambarkan diagram aliran kerja yaitu metode menggambarkan kegiatan pada *node* disebut metode diagram AON (*Activity On Node)* sedangkan metode kegiatan menggambarkan pada garis disebut metode diagram AOA (*Activity On Arrow)* dapat dilihat perbedaanya dari gambar 2.11, sebagai berikut :

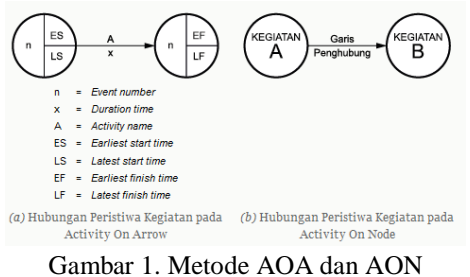

(http://bookzz.org/book/650849/290831)

Dimana diagram AOA menunjukan waktu kegiatan ada pada garis sedangkan diagram AON menunjukan kegiatan pada titik.

Ketentuan lain dari *Critical Path* adalah :

- 1. Jalur kritis juga diperkenankan melalui *dummy.*
- 2. Jalur kritis tidak perlu hanya terdiri dari satu jalur, tetapi boleh terdiri dari atau lebih jalur.

Waktu penyelesaian satu kegiatan tidak boleh melebihi waktu yang sudah ditentukan, karena keterlambatan kegiatan kritis dapat mengganggu (memperpanjang) waktu penyelesaian seluruh proyek. Langkah-langkah pembuatan CPM (*Critical Path Method), yaitu :*

- 1. Pahami urutan dari masing-masing kegiatan atau pekerjaan tersebut dan ketergantungannya antar masing-masing kegiatan/pekerjaan yang bersangkutan.
- 2. Rangkaikan satu jaringan atau persyaratan seperti yang dijelaskan.
- 3. Ingat kegiatan mana yang harus mendahului kegiatan lain dan mana yang merupakan lanjutan dari kegiatan sebelumnya.
- 4. Jika jumlah kegiatannya banyak mencapai ratusan kegiatan maka untuk memudahkan penyusunan CPM bisa dikerjakan dengan mengikuti urutan pekerjaan dari masing-masing kelompok perkerjaan.
- 3. CPM dari *work item group* yang sudah jadi lalu di gabungkan dengan *work item* pekerjaan yang dibuat sendiri.

Rumus – rumus CPM terdiri dari perhitungan maju sebagai berikut :

$$
ESij = Maksimal (EFi)
$$
\n
$$
EFij = EFij + tij
$$
\n(1)\n
$$
EFij = EFij + tij
$$
\n(2)

- $\bullet$  i = nomor kejadian awal
- $\bullet$  i = nomor kejadian tujuan
- $\bullet$  t = jangka waktu (durasi) kegiatan

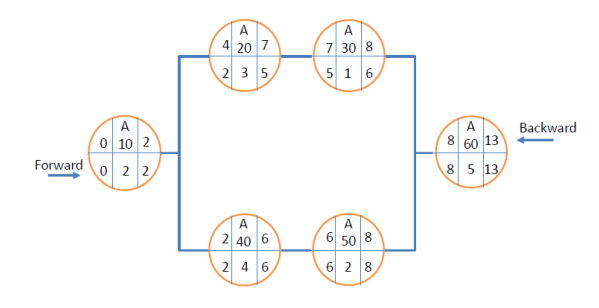

Gambar 2. Hasil perhitungan CPM dengan AON

Perhitungan *forward pass* angka yang digunakan adalah pada sisi lingkaran bawah dimana pada lingkaran A10 adalah  $EF = EF + t$  atau  $EF = 0 + 2 = 2$  jadi EF dari

A10 adalah 2, dan pada A60 adalah EF =  $8 + 5 = 13$ , karena yang digunakan untuk menghitung teknik *forward pass* adalah angka yang paling maksimal.

Dan untuk rumus perhitungan mundur adalah :

Secara umum, LS dan LF untuk kejadian i  $\geq$  j dihitung berdasarkan hubungan matematis berikut :

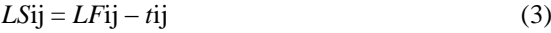

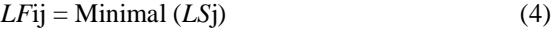

Minimal  $(LS_i) \geq$  waktu mulai paling lambat minimal untuk setiap kejadian yang meninggalkan simpul j.

Dimana perhitungan dimulai dari kegiatan atau aktivitas akhir proyek dan angka yang digunakan untuk perhitungan adalah yang berada di atas lingkaran yaitu dimulai dari A  $60$  LS= LF – t atau LS =  $13 - 5 = 8$  dan pada A10 dimana LF yang digunakan adalah angka yang paling minimum yaitu  $LS = 2 - 2 = 0$ .

# **3. METODE PENELITIAN**

Adapun metode penelitian untuk menentukan jalur kritis proyek tergambar pada *flow chart* berikut:

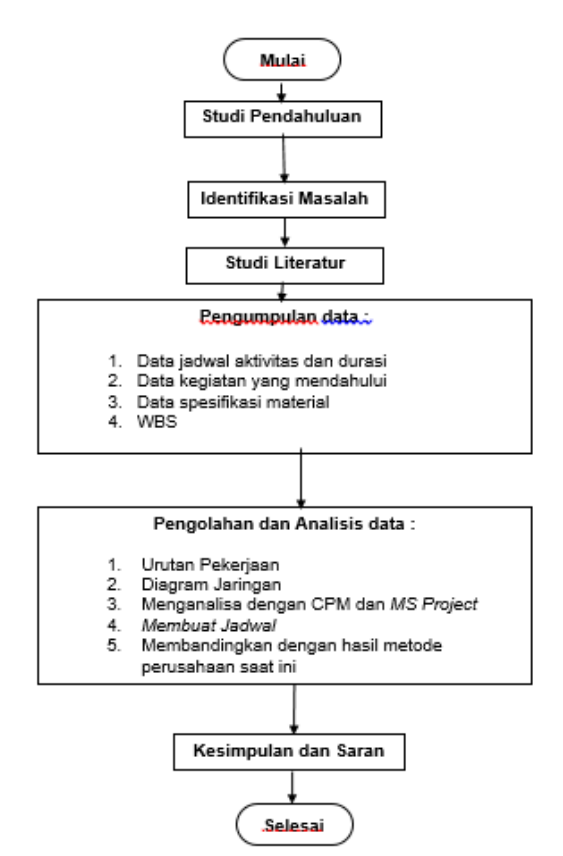

Gambar 3. *Flow Chart Penelitian*

# **4. PENGUMPULAN DAN PENGOLAHAN DATA**

#### **Tahapan Proyek**

Dalam suatu proyek, terdapat kegiatan-kegiatan yang dilakukan untuk menjalankan proyek tersebut. Untuk mempermudah dalam pengerjaan proyek tersebut, maka akan dibagikan menjadi beberapa tahap, yaitu :

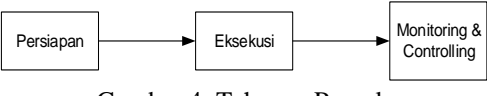

Gambar 4. Tahapan Proyek

# 1. Persiapan

Persiapan merupakan kegiatan awal untuk menjalankan suatu proyek. Dalam tahap ini akan ada beberapa kegiatan seperti : pembentukan organisasi proyek, menentukan kualifikasi dan spesifikasi peralatan SKCK *online* dan sebagainya. Tahapan ini ini sangat penting dikarenakan perencanaan proyek secara matang dari awal kegiatan sampai akhir proyek tersebut selesai.

2. Eksekusi

Eksekusi adalah kegiatan pengerjaan proyek yang telah dipersiapan pada tahap sebelumnya. Pada tahapan ini merupakan kegiatan mempersiapkan material yang dibutuhkan untuk SKCK *online* dan memastikan bahwa material tersebut dalan keadaan kualitas yang baik sebelum dikirim ke berbagai Polda, Polsek dan Polres seluruh Indonesia.

- *Staging* Monitor
- *Staging* CPU
- *Staging* Digital *Signature*
- *Staging* Kamera
- *Staging* Printer
- *Stanging* UPS
- *Quality Control* dan Input Aplikasi SKCK
- *3. Monitoring and Controling*

*Monitoring and Controlling* merupakan tahapan suatu proyek untuk memastikan dan mengontrol jalannya proyek tersebut. Pada tahapan ini, kegiatan pengiriman dan pemeriksaan komponen material SKCK *online* harus dengan teliti dengan dikerjakan oleh orang tertentu yang memiliki sertifikasi khusus (pengalaman).

- Pengiriman merupakan kegiatan pengiriman material SKCK *online* keberbagai Polda, Polsek dan Polres seluruh Indonesia.
- Intalasi peralatan SKCK *online* merupakan kegiatan pemasangan peralatan yang sudah dikirim sebelumnya.

 Pelatihan merupakan kegiatan untuk melatih penggunakan peralatan SKCK *online* untuk setiap pengguna (*user).* 

# **Spesifikasi Material SKCK** *online*

Dalam pengadaan material-material yang diperlukan harus memiliki spesifikasi yang sesuai dengan pengoperasiannya. Spesifikasi material yang dibutuhkan adalah sebagai berikut :

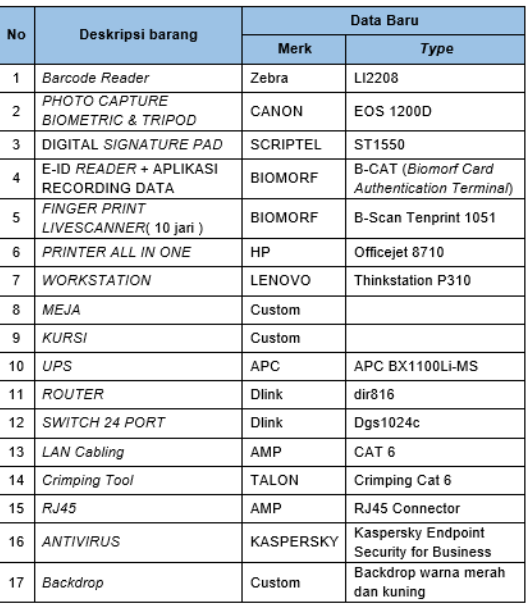

Tabel 1: Spesifikasi Material

(Sumber: Pengumpulan Data)

## **Perencanaan Waktu Proyek**

Dalam menentukan kegiatan-kegiatan dalam proyek pengadaan Peralatan dan Instalasi SKCK *online,* harus memperhatikan berbagai faktor, seperti : kesiapan vendor untuk memenuhi permintaan unit peralatan, jarak dan waktu tempuh pengiriman peralatan ke daerah, dan sebagainya. Data kegiatan proyek Pengadaan Peralatan dan Instalasi SKCK *online,* adalah sebagai berikut:

#### Tabel 2: Perencanaan Waktu Proyek

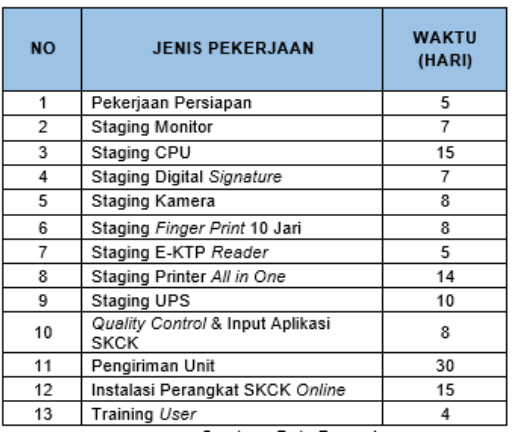

(Sumber: Pengumpulan Data)

## **Inventarisasi Kegiatan**

Langkah pertama yang dilakukan adalah mengidentifikasi setiap kegiatan proyek. Tujuan untuk mempermudah identifikasi kegiatan proyek dapat diuraikan seperti tabel berikut :

## Tabel 4: Inventarisasi Kegiatan

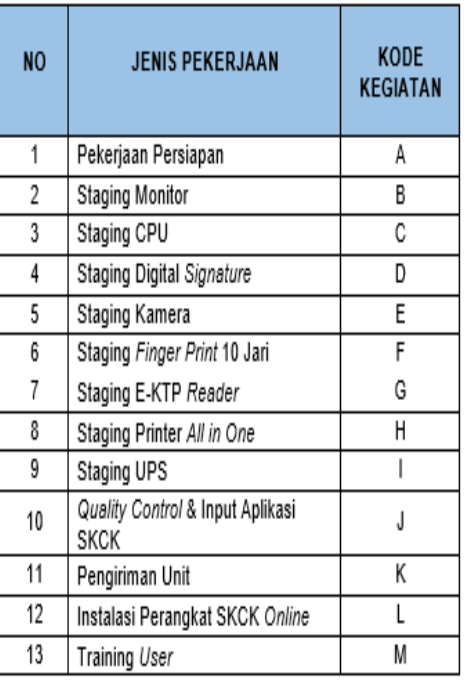

# **Menyusun Hubungan Antar Kegiatan**

Dalam menyusun *network planning,* didasarkan pada ketergantungan antara masing-masing kegiatan, sehingga diketahui urutan kegiatan dari awal sampai akhir proyek

berjalan. Ada beberapa faktor kegiatan yang memungkinkan adanya hubungan antar kegiatan, yaitu :

- o Kegiatan tersebut dapat dilakukan bersama-sama dengan kegiatan lainnya.
- o Suatu kegiatan dapat dilakukan setelah adanya kegiatan lain yang sudah diselesaikan.
- o Suatu kegiatan dapat dilakukan tersendiri tanpa menunggu kegiatan lain untuk diselesaikan terlebih dahulu.

Urutan kegiatan Perencanaan dan Intalasi SKCK *online*, dapat dilihat dari tabel 5 adalah sebagai berikut :

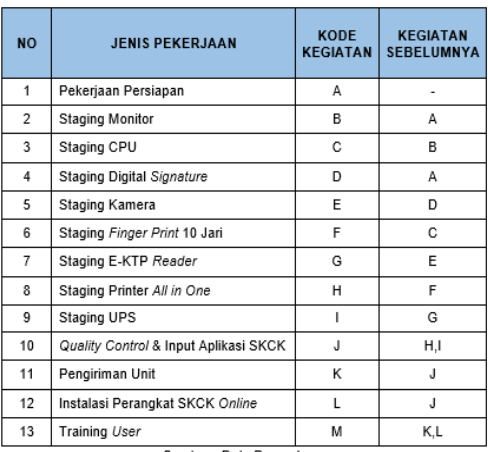

# Tabel 5: Hubungan Antar Kegiatan

## (Sumber: Pengumpulan Data)

# **WBS** *(Work Breakdown Structure)*

WBS atau rencana kerja adalah suatu metode pengorganisasian proyek menjadi struktur pelaporan hierarki. WBS digunakan untuk memecahkan tiap proses pekerjaan menjadi lebih detail, berikut adalah WBS dari proyek SKCK *online :*

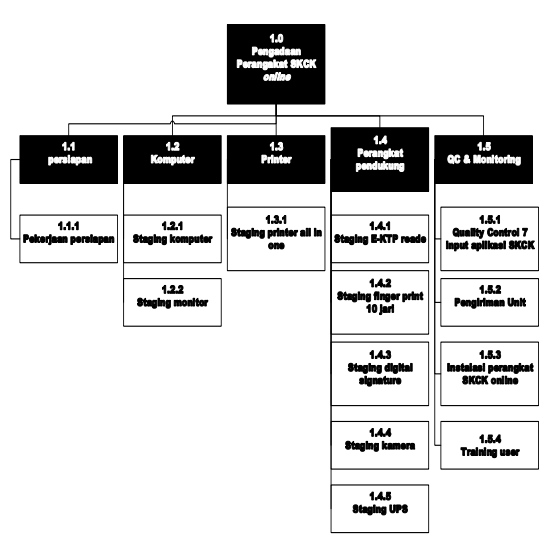

Gambar 4. WBS SKCK *Online*

# **Perhitungan Maju**

Perhitungan maju atau *Forward Pass* dimana untuk menentukan jalur kritis menggunakan rumus ES = maksimal (EFi),  $EF = EF + t$  dan dari data yang telah dikumpulkan maka diperoleh waktu untuk masing-masing kegiatan, yaitu :

Kegiatan A adalah  $EF = EF + t$  atau  $EF = 0 + 5 = 5$  jadi EF dari kegiatan A adalah 5, karena mengacu pada tabel 2 yaitu kegiatan sebelumnya pada kegiatan A tidak ada maka 0.

Kegiatan B adalah EF =  $5 + 7 = 12$  jadi EF dari kegiatan B adalah 12 karena kegiatan sebelumnya adalah kegiatan A, maka ES dari kegiatan B adalah 5 diambil dari EF kegiatan A.

Kegiatan C adalah EF =  $12 + 15 = 27$  jadi EF dari kegiatan C adalah 27 karena kegiatan sebelumnya adalah kegiatan B, maka ES dari kegiatan C adalah 12 diambil dari EF kegiatan B.

Kegiatan D adalah EF =  $5 + 7 = 12$  jadi EF dari kegiatan D adalah 12 karena kegiatan sebelumnya adalah kegiatan A, maka ES dari kegiatan D adalah 5 diambil dari EF kegiatan A.

Kegiatan E adalah  $EF = 12 + 8 = 20$  jadi EF dari kegiatan E adalah 20 karena kegiatan sebelumnya adalah kegiatan D, maka ES dari kegiatan E adalah 12 diambil dari EF kegiatan D.

Kegiatan F adalah  $EF = 27 + 8 = 35$  jadi EF dari kegiatan F adalah 35 karena kegiatan sebelumnya adalah kegiatan C, maka ES dari kegiatan F adalah 27 diambil dari EF kegiatan C.

Kegiatan G adalah  $EF = 20 + 5 = 25$  jadi EF dari kegiatan G adalah 25 karena kegiatan sebelumnya adalah kegiatan E, maka ES dari kegiatan G adalah 20 diambil dari EF kegiatan E.

Kegiatan H adalah  $EF = 35 + 14 = 49$  jadi EF dari kegiatan H adalah 49 karena kegiatan sebelumnya adalah kegiatan F, maka ES dari kegiatan H adalah 35 diambil dari EF kegiatan F.

Kegiatan I adalah  $EF = 25 + 10 = 35$  jadi EF dari kegiatan I adalah 35 karena kegiatan sebelumnya adalah kegiatan G, maka ES dari kegiatan I adalah 25 diambil dari EF kegiatan G.

Kegiatan J adalah EF =  $49 + 8 = 57$  jadi EF dari kegiatan J adalah 57 karena kegiatan sebelumnya adalah kegiatan H,I, maka ES dari kegiatan J adalah 49 diambil total paling maksimal antara H,I.

Kegiatan K adalah  $EF = 57 + 30 = 87$  jadi EF dari kegiatan K adalah 87 karena kegiatan sebelumnya adalah kegiatan J, maka ES dari kegiatan K adalah 57 diambil dari EF kegiatan J.

Kegiatan L adalah  $EF = 57 + 15 = 72$  jadi EF dari kegiatan L adalah 72 karena kegiatan sebelumnya adalah kegiatan J, maka ES dari kegiatan L adalah 57 diambil dari EF kegiatan J.

Kegiatan M adalah EF =  $87 + 4 = 91$  jadi EF dari kegiatan M adalah 91 karena kegiatan sebelumnya adalah kegiatan K,L, maka ES dari kegiatan M adalah 87 di ambil dari EF maksimal antara K,L.

Dari hasil perhitungan diatas, untuk rekapitulasi hasil perhitungan adalah sebagai berikut :

| N <sub>O</sub> | <b>JENIS PEKERJAAN</b>                          | <b>KODE</b><br><b>KEGIATAN</b> | <b>WAKTU</b> | PERHITUNGAN<br><b>MAJU</b> |    |
|----------------|-------------------------------------------------|--------------------------------|--------------|----------------------------|----|
|                |                                                 |                                | (HARI)       | ES                         | EF |
| 1.1.1          | Pekerjaan Persiapan                             | А                              | 5            | 0                          | 5  |
| 1.2.2          | <b>Staging Monitor</b>                          | B                              | 7            | 5                          | 12 |
| 1.2.1          | Staging CPU                                     | C                              | 15           | 12                         | 27 |
| 1.4.3          | Staging Digital Signature                       | D                              | 7            | 5                          | 12 |
| 1.4.4          | Staging Kamera                                  | E                              | 8            | 12                         | 20 |
| 1.4.2          | Staging Finger Print 10 Jari                    | F                              | 8            | 27                         | 35 |
| 1.4.1          | Staging E-KTP Reader                            | G                              | 5            | 20                         | 25 |
| 1.3.1          | Staging Printer All in One                      | Н                              | 14           | 35                         | 49 |
| 1.4.5          | Staging UPS                                     |                                | 10           | 25                         | 35 |
| 1.5.1          | Quality Control & Input Aplikasi<br><b>SKCK</b> | J                              | 8            | 49                         | 57 |
| 1.5.2          | Pengiriman Unit                                 | Κ                              | 30           | 57                         | 87 |
| 1.5.3          | Instalasi Perangkat SKCK<br>Online              | L                              | 15           | 57                         | 72 |
| 1.5.4          | Training User                                   | M                              | 4            | 87                         | 91 |

Tabel 6: Rekapitulasi Perhitungan Maju

(Sumber: Pengolahan Data)

#### **Perhitungan Mundur**

Kegiatan M adalah  $LS = LF - t$  atau  $LS = 91 - 4 = 87$ jadi LS dari kegiatan M adalah 87, LS dari kegiatan M akan dipakai menjadi LF untuk kegiatan K,L karena kegiatan tersebut adalah kegiatan pendahulunya sesuai pada tabel 5.

Kegiatan L adalah  $LS = 87 - 15 = 72$  jadi LS dari kegiatan L adalah 72.

Kegiatan K adalah  $LS = 87 - 30 = 57$  jadi LS dari kegiatan K adalah 57.

Kegiatan J adalah  $LS = 57 - 8 = 49$  jadi LS dari kegiatan J adalah 49.

Kegiatan I adalah  $LS = 49 - 10 = 39$  jadi LS dari kegiatan I adalah 39.

Kegiatan H adalah  $LS = 49 - 14 = 35$  jadi LS dari kegiatan H adalah 35.

Kegiatan G adalah  $LS = 35 - 5 = 30$  jadi LS dari kegiatan G adalah 30.

Kegiatan F adalah  $LS = 35 - 8 = 27$  jadi LS dari kegiatan F adalah 27.

Kegiatan E adalah  $LS = 30 - 8 = 22$  jadi LS dari kegiatan E adalah 22.

Kegiatan D adalah  $LS = 22 - 7 = 15$  jadi LS dari kegiatan D adalah 15.

Kegiatan C adalah  $LS = 27 - 15 = 12$  jadi LS dari kegiatan C adalah 12.

Kegiatan B adalah  $LS = 12 - 7 = 5$  jadi LS dari kegiatan B adalah 5.

Kegiatan A adalah  $LS = 5 - 5 = 0$  jadi LS dari kegiatan A adalah 0.

Dari hasil perhitungan diatas, untuk rekapitulasi hasil perhitungan adalah sebagai berikut:

Tabel 7: Rekapitulasi Perhitungan Mundur

| <b>NO</b> | <b>JENIS PEKERJAAN</b>                          | <b>KODE</b><br><b>KEGIATAN</b> | <b>WAKTU</b><br>(HARI) | <b>PERHITUNGAN</b><br><b>MUNDUR</b> |    |  |
|-----------|-------------------------------------------------|--------------------------------|------------------------|-------------------------------------|----|--|
|           |                                                 |                                |                        | LS                                  | LF |  |
| 1.1.1     | Pekerjaan Persiapan                             | A                              | 5                      | 0                                   | 5  |  |
| 1.2.2     | <b>Staging Monitor</b>                          | B                              | 7                      | 5                                   | 12 |  |
| 1.2.1     | Staging CPU                                     | C                              | 15                     | 12                                  | 27 |  |
| 1.4.3     | Staging Digital Signature                       | D                              | 7                      | 15                                  | 22 |  |
| 1.4.4     | Staging Kamera                                  | E                              | 8                      | 22                                  | 30 |  |
| 1.4.2     | Staging Finger Print 10 Jari                    | F                              | 8                      | 27                                  | 35 |  |
| 1.4.1     | Staging E-KTP Reader                            | G                              | 5                      | 30                                  | 35 |  |
| 1.3.1     | Staging Printer All in One                      | Н                              | 14                     | 35                                  | 49 |  |
| 1.4.5     | Staging UPS                                     | ı                              | 10                     | 39                                  | 49 |  |
| 1.5.1     | Quality Control & Input Aplikasi<br><b>SKCK</b> | J                              | 8                      | 49                                  | 57 |  |
| 1.5.2     | Pengiriman Unit                                 | K                              | 30                     | 57                                  | 87 |  |
| 1.5.3     | Instalasi Perangkat SKCK<br>Online              | L                              | 15                     | 72                                  | 87 |  |
| 1.5.4     | Training User                                   | М                              | 4                      | 87                                  | 91 |  |

(Sumber: Pengolahan Data)

#### **Perhitungan Float**

Dalam menghitung total float di dalam metode CPM maka digunakan rumus sebagai berikut :

 $S = ES - LS$  atau  $S = LF - EF$ 

Keterangan :

S = *Slack / Float* ES = *Early Start* LS = *Latest Start* LF = *Latest Finish* EF = *Early Finish*

| N <sub>O</sub> | <b>JENIS</b><br>PEKERJAAN                   | KODE<br><b>KEGIATAN</b> | <b>WAKTU</b><br>(HARI) | <b>PERHITUNGAN</b><br><b>MAJU</b> |    | <b>PERHITUNGAN</b><br><b>MUNDUR</b> |    | <b>TOTAL</b><br><b>FLOAT</b> |
|----------------|---------------------------------------------|-------------------------|------------------------|-----------------------------------|----|-------------------------------------|----|------------------------------|
|                |                                             |                         |                        | ES                                | EF | LS                                  | LF |                              |
| 1.1.1          | Pekerjaan<br>Persiapan                      | Α                       | 5                      | 0                                 | 5  | 0                                   | 5  | 0                            |
| 1.2.2          | Staging<br>Monitor                          | B                       | 7                      | 5                                 | 12 | 5                                   | 12 | 0                            |
| 1.2.1          | Staging CPU                                 | C                       | 15                     | 12                                | 27 | 12                                  | 27 | 0                            |
| 1.4.3          | Staging Digital<br>Signature                | D                       | 7                      | 5                                 | 12 | 15                                  | 22 | 10                           |
| 1.4.4          | Staging<br>Kamera                           | E                       | 8                      | 12                                | 20 | $22^{1}$                            | 30 | 10                           |
| 1.4.2          | Staging Finger<br>Print 10 Jari             | F                       | 8                      | 27                                | 35 | 27                                  | 35 | 0                            |
| 1.4.1          | Staging E-KTP<br>Reader                     | G                       | 5                      | 20                                | 25 | 30                                  | 35 | 10                           |
| 1.3.1          | <b>Staging Printer</b><br>All in One        | H                       | 14                     | 35                                | 49 | 35                                  | 49 | 0                            |
| 1.4.5          | Staging UPS                                 | I                       | 10                     | 25                                | 35 | 39                                  | 49 | 14                           |
| 1.5.1          | Quality Control<br>& Input<br>Aplikasi SKCK | J                       | 8                      | 49                                | 57 | 49                                  | 57 | 0                            |
| 1.5.2          | Pengiriman<br>Unit                          | K                       | 30                     | 57                                | 87 | 57                                  | 87 | 0                            |
| 1.5.3          | Instalasi<br>Perangkat<br>SKCK Online       | L                       | 15                     | 57                                | 72 | 72                                  | 87 | 15                           |
| 1.5.4          | Training User                               | M                       | 4                      | 87                                | 91 | 87                                  | 91 | 0                            |

Tabel 8: Perhitungan Total Float

# (Sumber: Pengumpulan Data)

Dari perhitungan total *float* tabel 5.3 dia atas, maka dapat ditentukan lintasan kritis dimana lintasan kritis memiliki total *float* = 0, sehingga dapat dijelaskan sebagai berikut :

- 1. Kegiatan yang memiliki total float = 0, adalah kegiatan A-B-C-F-H-J-K-M, maka jalur yang melewati kegiatan-kegiatan ini adalah kritis.
- 2. Kurun waktu penyelesaian proyek ini dihitung dari hasil penjumlahan durasi dari seluruh kegiatan yang total *float*-nya 0 yaitu A+B+C+F+H+J+K+M atau 5+7+15+8+14+8+30+4 =91 jadi proyek selesai selama 91 hari kerja.

## *Network Diagram*

Untuk memudahkan dalam menganalisa atau membaca diagram jaringan maka pada diagram yang ditandai warna merah adalah kegiatan kritis sementara yang berwarna putih adalah kegiatan bukan kritis. Diagram jaringan ini dapat dilihat pada gambar 5. Kegiatan-kegiatan A+B+C+F+H+J+K+M merupakan kegiatan-kegiatan kritis sehingga semuanya membentuk jalur kritis dengan durasi jalur kritis = (5+7+15+8+14+8+30+4) hari = 91 hari.

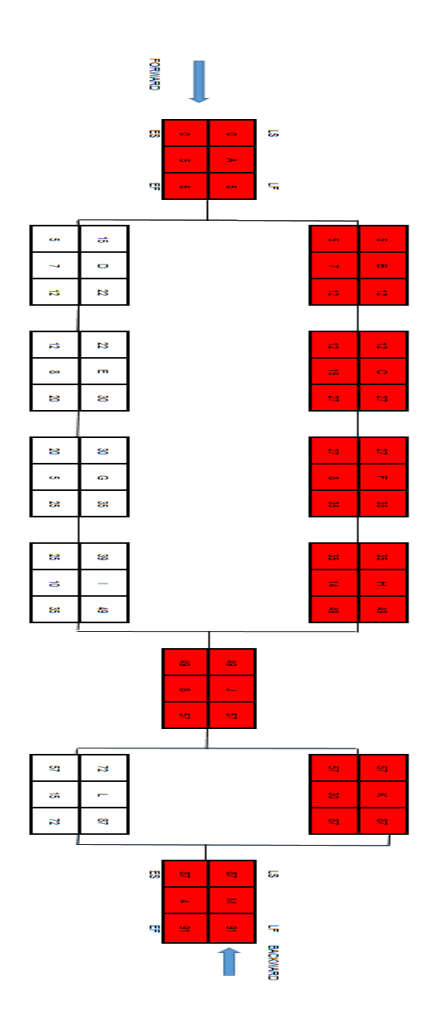

Gambar 5. *Network Diagram* dengan perhitungan maju dan mundur

Dari gambar 5 dapat dilihat pada kegiatan atau titik merah merupakan kegiatan yang kritis dimana jika kegiatan warna merah terlambat maka akan mempengaruhi kegiatan lainya, sehingga jalur merah merupakan durasi terpanjang (jalur kritis) dari kegiatan proyek SKCK.

# **Penjadwalan Dengan** *Software* **Microsoft Project**

Untuk memudahkan perhitungan durasi maka lebih baik menggunakan software microsoft projet dimana MS project dapat menghitung total durasi dan juga membuat jadwal proyek sehingga lebih mudah melihat hasil perhitungan durasi dengan software tersebut. Berikut ini adalah jadwal proyek SKCK online menggunakan MS project.

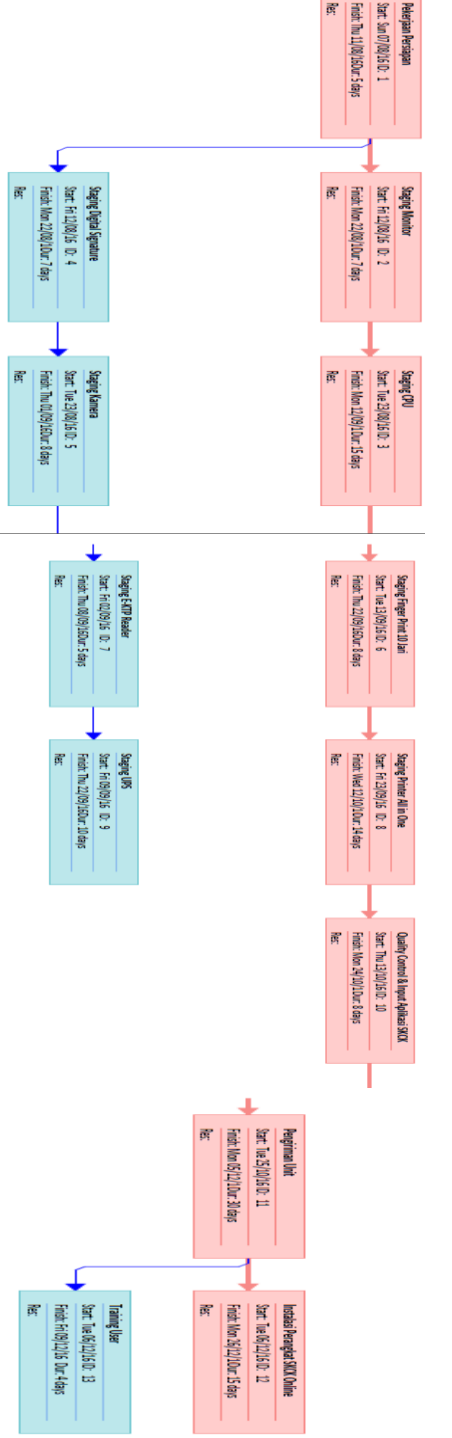

Gambar 6: *Network Diagram* SKCK

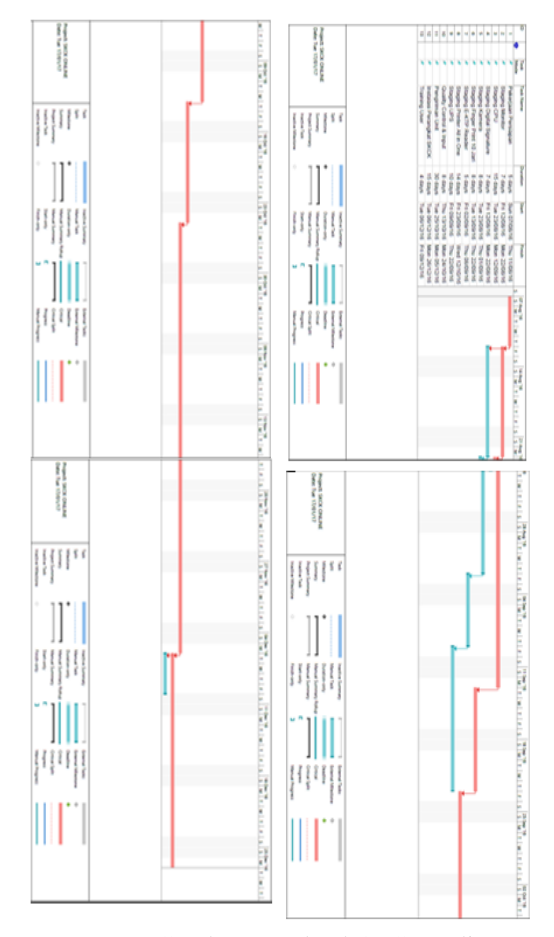

Gambar 7. Jadwal SKCK online

Dalam Gambar 7 dapat dilihat bahwa Gambar SKCK online akan selesai pada 91 hari kerja dimana proyek mulai dari bulan agustus dan selesai pada bulan desember. Pada Gambar 7 juga terlihat bahwa garis yang berwarna merah merupakan jalur kritis sedangkan garis yang berwarna biru bukan jalur kritis.

# **5. KESIMPULAN DAN SARAN**

#### **Kesimpulan**

Hasil perhitungan dengan metode CPM menunjukkan bahwa waktu yang dibutuhkan untuk penyelesaian proyek yaitu 91 hari kerja. Sebelumnya, perusahaan sendiri telah menetapkan waktu penyelesaian proyek selama 133 hari kerja, dimana berarti dengan metode CPM waktu penyelesaian proyek 42 hari lebih cepat. Hal ini membuktikan bahwa metode CPM lebih efektif dan efisien dalam membuat perencanaan waktu proyek tersebut.

## **Saran**

Perusahaan sebaiknya melakukan penjadwalan proyek dengan menggunakan metode *network planning* dalam hal ini dengan menggunakan metode lintasan kritis (CPM) sehingga dapat meminimalisasi keterlambatan proyek.

# **REFERENCES**

- [1] Chatfild, Carl, dan Timothy Jhonson, 2013, *Step By Step Microsoft Project* 2013, Washington: Microsoft Press Anonimus, 2013. Data Produksi PT XYZ. Jakarta.
- [2] Dimyanti, Nurjaman, 2016, Manajemen Proyek, Edisi ke-2, Pustaka Setia.
- [3] Heizer, Jay, dan Barry Render, 2006, Manajemen Operasi I, Jakarta: Salemba 4.
- [4] Heizer, Jay, dan Barry Render, 2009, Manajemen Operasi, Buku 1 Edisi 9, Jakarta: Salemba 4.
- [5] Mingus, Nancy, 2015, *Alpha Teach Yourself Project Management*, Edisi ke-3, Prenada.
- [6] No Name, 2013, *A Guide To The Project Management Body Of Knowledge (PMBOK® Guide*), Fifth Edition, Project Management Institute.
- [7] No Name, 2004, Australian/New Zealand *Standard Risk Management*, AS/NZS: 4360
- [8] Pressman, Roger S, 2003, *Software Engineering: A Practitioners Approach*, New York: McGraw-Hill.
- [9] Santoso, Budi, 2003, Manajemen Proyek, Jakarta: Guna Widya.
- [10]Schwalbe, Kathy, 2006, *Information Technology Project Managemen*, Edisi ke-4, Boston Massachusetts: Couerse Technology.
- [11]Schwalbe, Kathy, 2010, *Information Tecnology Project Management*, 6th Editon, Course Technology.
- [12]Stonebumer, Gary, 2002, NIST: *Risk Management Guide For IT System* Marimin, 2004. *Teknik dan Aplikasi Pengambilan Keputusan Kriteria Majemuk.*  Jakarta: Grasindo.